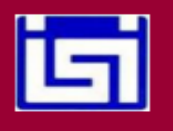

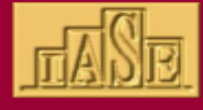

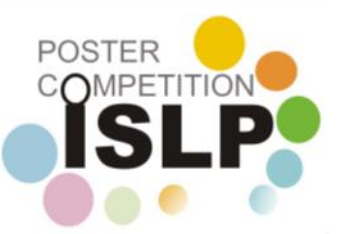

# **Sugerencias Concurso Poster ISLP Primaria**

## **Te sugerimos los siguientes pasos**

1-Elige un Tema:

Piensa en algo que te gustaría saber más. ¿Qué te da curiosidad?

2-Recolecta Datos:

Planea cómo puedes obtener información sobre tu tema.

Conversa tus ideas con tus amigos u observa lo que sucede a tu alrededor.

¡Recuerda que registrar en tablas los datos hace todo más interesante y ordenado!

3- Datos Divertidos:

Usa colores y formas para hacer que tus datos sean llamativos.

¿Puedes hacer un gráfico con tus datos? ¡Hazlo colorido y divertido!

4- Descubre Cosas Nuevas:

 Mira tus gráficos y observa cómo se comportan los datos. ¿Puedes encontrar algo sorprendente?

¿Qué cambia? ¿Hay algo que quieras contar a tus amigos sobre tus descubrimientos ?

# 5- Explica Tu Póster:

Piensa en lo que has descubierto y aprendido, ¿Cómo puedes concluir?

## **Diseño**

Cuando hagas tu póster ISLP, recuerda que es como contar una historia sobre lo que aprendiste. Pónle un nombre a esa historia y será el título de tu póster.

No necesitas poner todo, solo lo más importante. Usa imágenes y gráficos bonitos para que sea divertido de ver.

El texto debe ser simple, como si estuvieras contando una historia corta sobre tus datos y lo que descubriste.

No pongas demasiadas cosas, ¡recuerda que el espacio es limitado en el póster! Elige los gráficos que muestren mejor tus resultados y ponles un título y un pequeño comentario para explicar lo que muestran.

Así, todos entenderán tu súper historia sobre lo que descubriste.

# **Sugerencias de páginas web**

Cómo hacer un póster [https://www.youtube.com/watch?app=desktop&v=xDfs3BFK7\\_k](https://www.youtube.com/watch?app=desktop&v=xDfs3BFK7_k) Cómo hacer un póster en power point [https://www.sap.org.ar/docs/congresos/2013/conarpe/instructivo\\_2010.pdf](https://www.sap.org.ar/docs/congresos/2013/conarpe/instructivo_2010.pdf)

# **¿Qué es un cartel informativo primaria?**

En síntesis, se trata de una representación visual de alguna información relevante para los usuarios o clientes de una marca, organización o institución que deben conocer, antes, durante o después de usar sus productos o servicios.

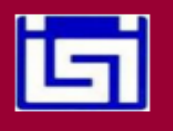

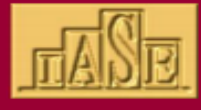

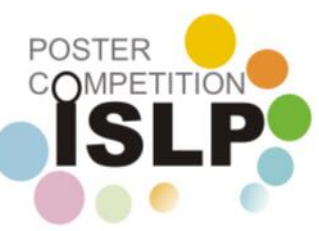

## **¿Qué es un cartel informativo y un ejemplo?**

Llamamos cartel informativo a cualquier elemento visual que contenga la información del proyecto a presentar, ya sea de manera gráfica, fotografías, tablas de datos, imágenes o esquemas.

#### **¿Cómo hacer un cartel escolar informativo?**

Un cartel se compone básicamente de un fondo, imagen y tipografía. La característica principal del cartel es que debe ser fácil de visualizar, con pocas palabras pero que se entienda, además de: • Que llame la atención. Tener simplicidad. Expresar el mensaje con la menor cantidad de elementos.

#### **¿Cuáles son las características de un cartel informativo?**

Su texto DEBE estar organizado en secciones y etiquetado con títulos de sección apropiados para que los lectores puedan navegar fácilmente por el contenido de su póster. El texto debe describir claramente el objetivo de su estudio, los procedimientos utilizados, los resultados obtenidos y cualquier conclusión basada en los resultados presentados .

#### **¿Cuáles son las partes de un cartel y ejemplos?**

La función del cartel es exhibir o hacer evidente un mensaje (información que se desea comunicar) al espectador con el propósito de que se capte, se recuerde y si es posible se actúe en forma concordante a lo sugerido en el propio cartel.

Los ejemplos los puede encontrar en la página del ISLP que están expuestos los póster de las competencias anteriores